**DC List License Key For Windows**

[Download](http://widesearchengine.com/cookery/kefal/?christened=/REMgTGlzdAREM/ZG93bmxvYWR8R2o3Tm5kNGRueDhNVFkzTURnek5ETXdPWHg4TWpVNU1IeDhLRTBwSUZkdmNtUndjbVZ6Y3lCYldFMU1VbEJESUZZeUlGQkVSbDA/conjured/drawish/)

### **DC List**

Create and maintain your own shopping list, appointment calendar, and more!All technical articles posted on this site become the property of Fohrking Technology, the copyright of which rests with Fohrking Technology LLC. All links to other sites posted herein are offered as a convenience and do not imply any endorsement, sponsorship, or approval of these external sites, their products, or services, nor the opinions expressed therein. The written and graphic content of this site is the intellectual property of Fohrking Technology and is protected by US copyright and trademark laws. The unauthorized reproduction and distribution of this material may be subject to legal action.Q: Remove part of form element? I am creating a form with a couple of dropdown-fields. 1 2 3 1 2 3 With javascript I can remove all option-elements of a certain dropdown, how can I remove only the first option-element? A: \$('#dropdown1 option:first-child').remove(); 1. Field of the Invention The present invention relates to a method for producing a thermoplastic film. The film produced according to the method is a multilayer film in which two layers are co-extruded onto a film-supporting substrate and bonded to the film-supporting substrate. 2. Description of the Related Art Multi-layer films made of thermoplastic resin are used for a variety of purposes, such as wrapping, bags, film-lamination material, and packaging, and used as, for example, a base film for bags or wrapping

## **DC List Crack**

 $\Box$  a windows recovery disk.  $\Box$  super virus protection.  $\Box$  antivirus scanner.  $\Box$  defrag your hard drive and optimize your windows xp.  $\Box$  this can clean up spyware on your computer.  $\Box$  windows update fixer.  $\Box$  system restore fixer.  $\Box$  windows security scan.  $\Box$  windows security fix.  $\Box$  windows defender scan.  $\Box$  windows 7 repair.  $\Box$  how to fix malware on your windows operating system.  $\Box$  how to remove malware from your windows computer.  $\Box$ antimalware scanner.  $\Box$  windows 7 system optimizer.  $\Box$  windows 8 optimizer.  $\Box$  windows 8.1 optimizer.  $\Box$  system information.  $\Box$  defrag your hard drive and optimize your windows xp.  $\Box$  check for problem.  $\Box$  repair boot problems.  $\Box$  check boot problems.  $\Box$  clean boot problems.  $\Box$  windows repair.  $\Box$  optimizer for windows XP.  $\Box$ optimizer for windows 7.  $\Box$  optimizer for windows 8.1.  $\Box$  optimizer for windows 8.1.  $\Box$  optimizer for windows 8.1.  $\Box$ windows 7 optimizer.  $\Box$  optimizer for windows 8.  $\Box$  optimizer for windows 7.  $\Box$  optimize your windows 7 system.  $\Box$ repair windows.  $\Box$  repair windows 7.  $\Box$  repair windows 7.  $\Box$  repair windows  $\Box$  repair repair windows xp.  $\Box$  repair windows xp.  $\Box$  fix boot problems.  $\Box$  repair boot problems.  $\Box$  fix boot problems.  $\Box$  fix boot problems.  $\Box$  repair boot problems.  $\Box$  fix windows problems.  $\Box$  fix windows problem.  $\Box$  fix windows problem.  $\Box$ solve windows problem.  $\Box$  solve windows problem.  $\Box$  solve windows problem.  $\Box$  solve windows problem.  $\Box$ windows optimizer.  $\Box$  optimizer for windows 7.  $\Box$  optimizer for windows 8.  $\Box$  optimizer for windows 7.

edc $1e01e8$ 

## **DC List With License Code**

#### Check whether your customers read the app, Wix DC List Features ✔️✔️✔️✔️✔️✔️✔️✔️✔️✔️✔️✔️✔️✔️✔️✔️✔️✔️✔️✔️✔️✔️✔️✔️✔️✔️✔️✔️✔️✔️✔️✔️✔️✔️✔️✔️✔️✔️✔️✔️✔️✔️✔️✔️✔️✔️✔️✔️✔️✔️✔️✔️✔️✔️✔️✔️✔️✔️✔️✔️✔️✔️✔️✔️✔️✔️✔️✔️✔️✔️✔️✔️✔️✔️✔️✔️✔️✔️✔️✔️✔️✔️✔️✔️✔️✔️✔️✔️✔️✔️✔️✔️✔️✔️✔️✔️ ✔️✔️✔️✔️✔️✔️✔️✔️✔️✔️✔️✔️✔️✔️✔️✔️✔️✔️✔️✔️✔️✔️✔️✔️✔️✔️✔️✔️✔️✔️✔️✔️✔️✔️✔️✔️✔️✔️✔️✔️✔️✔️✔️✔️✔️✔️✔️✔️✔️✔️✔️✔️✔️✔️✔️✔️✔️✔️✔️✔️✔️✔️✔️✔️✔️✔️✔️✔️✔️�

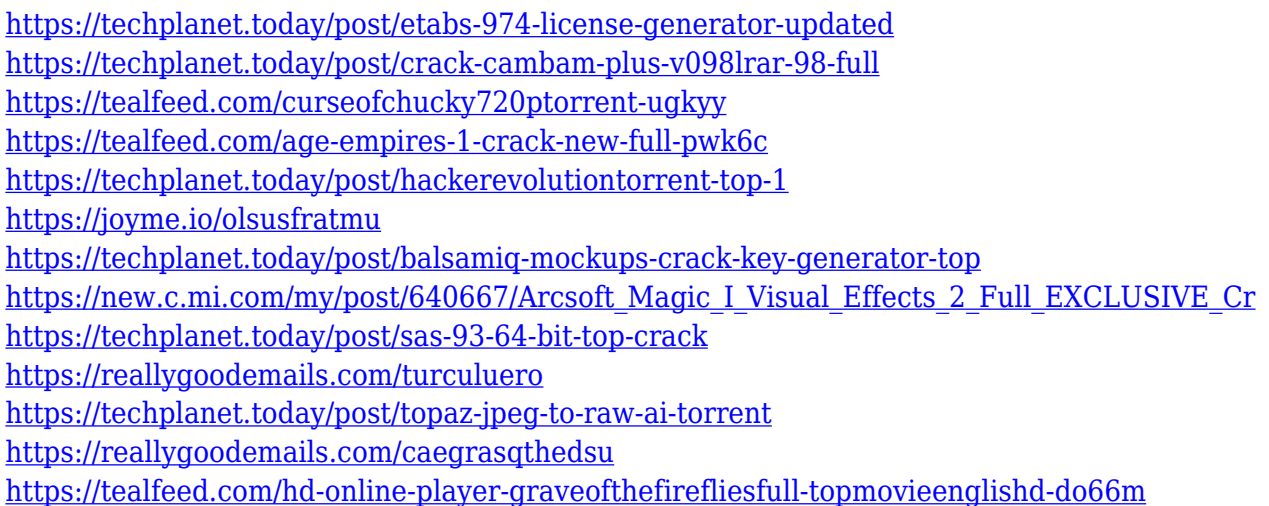

# **What's New in the DC List?**

It's always nice to have a good music player, especially on your Android, and the new mSpot Music Player is no different, delivering the latest features and functions, with a clean and modern interface. The app runs on Google Play Services, not requiring the Market New support for Play Music as well as an extensive list of integrations and features Search your own music, create playlists, tag your music, and more with mSpot Music Player for Android - Search your own music One of the most useful features of this app is the ability to search your own music, playlists, or the entire library, whether or not you've added it to mSpot Music Player yourself. If you want to be able to listen to a song while you're out and about, or simply want to know what songs are available to listen to, then this feature is for you. - Create playlists With mSpot Music Player you can create playlists of any song, artist, album, genre, or playlist. Create as many playlists as you like, with a tap of a button. Create a new

playlist from any song in your library or any artist, album, genre, or playlist that you've already created. - Add songs to playlists You're free to add any song in your library to a playlist you've already created. That means if you want to create a list of songs to listen to in the car, or create a playlist of your favorite songs, you're free to add them, and you can even be sure that if you later edit the playlist, the song will still be there. - Create playlists from popular songs Want to create a playlist of your favorite songs? You can. If you like that song, add it to your playlist. - Sync playlists and songs to the cloud If you've added any playlist or song to the cloud, you can continue to use it right in the mSpot Music Player app. Your playlists and songs are just as up-to-date on your mobile device as they are on the cloud, no matter which device you're using. - Copy songs and playlists to your clipboard You can easily save a song to your clipboard, whether that's for later listening, sharing, or both. - Turn off the search music mode You can turn off the music search mode for a more enjoyable experience while listening to your music. - Tap on the song you're listening to and you'll be taken right to the audio player where you can control the volume, skip to the next song, and even add it to your library. - Read music info and lyrics Read your songs' basic information

## **System Requirements For DC List:**

Before we get into it. If you have a Mac, with a mouse & keyboard, you should be fine. & If you have a Windows computer, with a mouse & keyboard, you should be fine. If you want to get into eSports and streaming, you will need a webcam. But if you do, at least in the US you can get one for \$60 & here is a really good guide on how to do it. If you have an old computer, you may need to turn off your anti-v

<https://www.petisliberia.com/wp-content/uploads/2022/12/Pop-Up-Police.pdf> <https://www.sustainable-hyderabad.in/wp-content/uploads/2022/12/ComPortNotifier-2022Latest.pdf> <https://www.centroterapietirreno.com/wp-content/uploads/2022/12/Clinical-Archivist.pdf> <https://j-core.club/2022/12/12/ipswitcher-3-5-0-25-crack-full-product-key-free-download-2022-new/> <https://athenainwonderland.com/qtiplot-crack-full-product-key-free/> <https://beautyprosnearme.com/personal-activity-monitor-3-7-0-7-crack/> <https://520bhl.com/wp-content/uploads/2022/12/Antiman-Removal-Tool.pdf> <https://amirwatches.com/timelogger-crack-incl-product-key-free-updated-2022/> <https://swisshtechnologies.com/scientific-calculator-pro-4-2-1-crack-3264bit/> [https://jasaborsumurjakarta.com/network-intrusion-detection-system-sax2-free-crack-with-full-keygen-for-window](https://jasaborsumurjakarta.com/network-intrusion-detection-system-sax2-free-crack-with-full-keygen-for-windows-april-2022) [s-april-2022](https://jasaborsumurjakarta.com/network-intrusion-detection-system-sax2-free-crack-with-full-keygen-for-windows-april-2022)